# RjpWiki アーカイブス

## 【確率分布,乱数関数一覧 (06.06.28) 】

R は確率分布に関する豊富な関数群を持ち,従来統計学の利用で不可欠であった各種確率分布 に関する数表は、よほど特殊なものを除き、もはや必要が無い. R では例えば正規分布は norm という名前を持ち, dnorm はその密度関数, pnorm はその分布関数, qnorm はそのクォン タイル関数,更に rnorm は正規 (疑似) 乱数の生成関数を表す,等の一貫した記法を使う.

## 1 疑似乱数

#### 1.1 疑似乱数発生関連関数

.Random.seed は整数ベクトルで、R の乱数生成機構に対する乱数生成器 (RNG) の状態を含 んでいる.これは保存し、元に戻すことができるが、ユーザが変更すべきではない. RNGkind() は使用中の RNG の種類を確認したり、設定したりするためのより分かりやすいインタフェイ スである.RNGversion() は以前のバージョンの R に於けるように乱数発生器を設定するため に使うことができる (再現性のために設けられている). set.seed() は乱数種を指定するための 推薦できる方法である.

```
.Random.seed \leq c(rng.kind, n1, n2, ...)
save.seed <- .Random.seed
RNGkind(kind = NULL, normal.kind = NULL)RNGversion(vstr)
set.seed(seed, kind = NULL)
```
#### 1.2 ユーザ定義の疑似乱数発生器

関数 RNGkind() はユーザがコードした一様疑似乱数と正規疑似乱数生成器の使用を許す. 以 下にその詳細を述べる.

ユーザー指定の一様 RNG は動的にロードされたコンパイル済みコードのエントリ点から呼 び出される.ユーザはエントリ点 user unif rand を提供する必要があり,これは引数はなく,倍 精度実数へのポインタを返す. 以下の例は一般的なパターンを示す.

オプションとして,ユーザは RNGkind (もしくは set.seed) が呼び出されたとき引数 unsigned int で呼び出されるエントリ点 user unif init を提供することができ,ユーザの RNG コードを 初期化するために使うことが想定されている.2 個の引数は「乱数種」を設定するのに使われ ることを想定している.それは set.seed への seed 引数であるか,もし RNGkind が呼び出さ れるならば本質的にランダムな乱数種である.

もしこれらの関数だけが提供されると,生成器に対する如何なる情報も .Random.seed に記録 されない.オプションとして,引数無しに呼び出されると,乱数種の数と乱数種の整数配列への ポインタを返す関数 user unif nseed と user unif seedloc を与えることができる. GetRNGstate と PutRNGstate への呼び出しは,この配列を.Random.seed へ,そして .Random.seed からコ ピーする.ユーザ定義の正規 RNG は単一のエントリ点 user norm rand で指定され,これは 引数を持たず、倍精度実数へのポインタを返す.

## 2 連続分布

 $\bigcirc$ 

#### 2.1 一様分布

これらの関数は区間 min から max 上の一様分布に関する情報を与える.dunif() は密度関 数, punif() は分布関数, qunif() はクォンタイル関数, そして runif() は乱数を与える.

dunif(x, min=0, max=1,  $log = FALSE$ )  $punif(q, min=0, max=1, lower.tail = TRUE, log.p = FALSE)$ qunif(p, min=0, max=1, lower.tail = TRUE,  $log.p = FALSE$ ) runif(n, min=0, max=1)

#### 2.2 正規分布

dnorm() は平均 mean, 標準偏差 sd の正規分布の密度関数, pnorm() は分布関数, qnorm() はクォンタイル関数,そして rnorm() は乱数を与える.

```
dnorm(x, mean=0, sd=1, log = FALSE)\text{pnorm}(q, \text{mean=0}, \text{sd=1}, \text{lower.tail = TRUE}, \text{log.p = FALSE})qnorm(p, mean=0, sd=1, lower.tail = TRUE, log.p = FALSE)
rnorm(n, mean=0, sd=1)
```
#### 2.3 対数正規分布

dlnorm は対数正規分布の密度関数,plnorm は分布関数,qlnorm はクォンタイル関数,そし て rlnorm は乱数を与える.対数値の平均は meanlog,標準偏差は sdlog となる.

dlnorm $(x, \text{ meanlog} = 0, \text{ sdlog} = 1, \text{ log} = \text{FALSE})$  $plnorm(q, meanlog = 0, sdlog = 1, lower.tail = TRUE, log.p = FALSE)$  $qlnorm(p, meanlog = 0, sdlog = 1, lower$ **tail = TRUE, log.p = FALSE)**  $rlnorm(n, meanlog = 0, sdlog = 1)$ 

#### 2.4 ガンマ分布

dgamma() はパラメータ shape と scale のガンマ分布の密度関数, pgamma() は分布関数, qgamma() はクォンタイル関数,そして rgamma() は乱数を与える.

```
dgamma(x, shape, rate = 1, scale = 1/rate, log = FALSE)pgamma(q, shape, rate = 1, scale = 1/rate,lower.tail = TRUE, log.p = FALSE)qgamma(p, shape, rate = 1, scale = 1/rate,lower.tail = TRUE, log.p = FALSE)r \text{gamma}(n, \text{shape}, \text{rate} = 1, \text{scale} = 1/\text{rate})
```
## 2.5 ベータ分布

dbeta はパラメータ shape1, shape2 (そしてオプションの非心度パラメータ ncp) を持つベー タ分布の密度関数,pbeta は分布関数, qbeta はクォンタイル関数, そして rbeta は乱数を与 える.

```
dbeta(x, shape1, shape2, ncp=0, log = FALSE)pbeta(q, shape1, shape2, ncp=0, lower.tail = TRUE, log.p = FALSE)
qbeta(p, shape1, shape2, lower.tail = TRUE, log.p = FALSE)
rbeta(n, shape1, shape2)
```
### 2.6 カイ自乗分布

dchisq() は自由度 df, そしてオプションの非心パラメータ ncf を持つカイ自乗分布の密度関 数,pchisq()は分布関数,qchisq() はクォンタイル関数,そして rchisq() は乱数を与える.

```
dchisq(x, df, ncp=0, log = FALSE)pchisq(q, df, ncp=0, lower.tail = TRUE, log.p = FALSE)
qchisq(p, df, ncp=0, lower.tail = TRUE, log.p = FALSE)rchisq(n, df, ncp=0)
```
## 2.7 t 分布

dt() は自由度 df (そして非心度パラメータ ncp の) t 分布の密度関数, pt() は分布関数, qt() はクォンタイル関数,そして rt() は乱数を与える.

 $dt(x, df, ncp=0, log = FALSE)$ pt(q, df, ncp=0, lower.tail = TRUE,  $log.p = FALSE$ )  $qt(p, df,$  lower.tail = TRUE,  $log.p = FALSE)$  $rt(n, df)$ 

#### 2.8 F 分布

df() は自由度 df1, df2 (そしてオプションの非心度パラメータ ncp) を持つ F 分布の密度関 数,pf() は分布関数,qf() はクォンタイル関数,そして rf() は乱数を与える.

```
df(x, df1, df2, log = FALSE)pf(q, df1, df2, ncp=0, lower.tail = TRUE, log.p = FALSE)qf(p, df1, df2, lower.tail = TRUE, log.p = FALSE)
rf(n, df1, df2)
```
## 2.9 コーシー分布

dcauchy() は位置パラメータ location,スケールパラメータ scale のコーシー分布の密度関数, pcauchy() は分布関数, qcauchy() はクォンタイル関数, そして rcauchy() は乱数を与える.

```
dcauchy(x, location = 0, scale = 1, log = FALSE)
pcauchy(q, location = 0, scale = 1, lower.tail = TRUE, log.p = FALSE)
qcauchy(p, location = 0, scale = 1, lowertail = TRUE, log.p = FALSE)
rcauchy(n, location = 0, scale = 1)
```
#### 2.10 指数分布

dexp() は割合 rate (つまり平均が 1/rate) の指数分布の密度関数, pexp() は分布関数, qexp() はクォンタイル関数,そして rexp() は乱数を与える.

```
dexp(x, rate = 1, log = FALSE)pexp(q, rate = 1, lowertail = TRUE, <math>log.p = FALSE)
qexp(p, rate = 1, lower.tail = TRUE, log.p = FALSE)rexp(n, rate = 1)
```
#### 2.11 ロジスティック分布

dlogis() は位置パラメータ location とスケールパラメータ scale のロジスティック分布の密度 関数,plogis() は分布関数, qlogis() はクォンタイル関数, そして rlogis() は乱数を与える.

```
dlogis(x, location = 0, scale = 1, log = FALSE)
plogis(q, location = 0, scale = 1, lowertail = TRUE, log.p = FALSE)
qlogis(p, location = 0, scale = 1, lowertail = TRUE, log.p = FALSE)
rlogis(n, location = 0, scale = 1)
```
### 2.12 ワイブル分布

dweibull() はパラメータ shape と scale のワイブル分布の密度関数, pweibull() は分布関数, qweibull() はクォンタイル関数,そして rweibull() は乱数を与える.

```
dweibull(x, shape, scale = 1, log = FALSE)pweibull(q, shape, scale = 1, lower.tail = TRUE, log.p = FALSE)qweibull(p, shape, scale = 1, lower.tail = TRUE, log.p = FALSE)
rweibull(n, shape, scale = 1)
```
### 2.13 スチューデント化範囲 (Studentized range) 分布

スチューデント化範囲 (Studentized range) 分布とは、Rを n 個の標準正規標本の範囲,  $s^2$ をそれと独立な自由度  $df$  のカイ自乗分布に従う確率変数とすると,  $R/s$  の確率分布である.

ptukey(q, nmeans, df, nranges = 1, lower.tail = TRUE,  $log.p = FALSE$ ) qtukey(p, nmeans, df, nranges = 1, lower.tail = TRUE,  $log.p = FALSE$ )

## 3 離散分布

#### 3.1 無作為抽出とランダムな置換

sample() は x の要素から指定したサイズの標本を復元,もしくは非復元抽出する.

 $sample(x, size, replace = FALSE, prob = NULL)$ 

#### 3.2 二項分布

dbinom はパラメータ size と prob の二項分布の確率関数, pbinom() は分布関数, qbinom() はクォンタイル関数,そして rbinom() は乱数を与える.

 $dbinom(x, size, prob, log = FALSE)$  $pbinom(q, size, prob, lower.tail = TRUE, log.p = FALSE)$  $qbinom(p, size, prob, lower.tail = TRUE, log.p = FALSE)$ rbinom(n, size, prob)

#### 3.3 負の二項分布

dnbinom() はパラメータ size と prob の負の二項分布の密度関数, pnbinom() は分布関数, qnbinom() はクォンタイル関数,そして rnbinom() は乱数を与える.

```
dhbinom(x, size, prob, mu, log = FALSE)phinom(q, size, prob, mu, lowertail = TRUE, log.p = FALSE)
qnbinom(p, size, prob, mu, lower.tail = TRUE, log.p = FALSE)
rnbinom(n, size, prob, mu)
```
#### 3.4 ポアッソン分布

dpois89 はパラメータ lambda のポアッソン分布の (対数) 確率関数,ppois() は (対数) 分布 関数,qpois() はクォンタイル関数,そして rpois() は乱数を計算する.

```
dpois(x, lambda, log = FALSE)ppois(q, lambda, lower.tail = TRUE, log.p = FALSE)qpois(p, lambda, lower.tail = TRUE, log.p = FALSE)rpois(n, lambda)
```
#### 3.5 幾何分布

dgeom() はパラメータ prob の幾何分布の密度関数, pgeom() は分布関数, qgeom() はクォ ンタイル関数,そして rgeom() は乱数を与える.

 $dgeom(x, prob, log = FALSE)$  $p$ geom(q, prob, lower.tail = TRUE, log.p = FALSE)  $qgeom(p, prob, lower.tail = TRUE, log.p = FALSE)$ rgeom(n, prob)

#### 3.6 超幾何分布

dhyper() は超幾何分布の密度関数,phyper() は分布関数, qhyper() はクォンタイル関数, そ して rhyper() は乱数を与える.

```
dhyper(x, m, n, k, log = FALSE)phyper(q, m, n, k, lowertail = TRUE, log.p = FALSE)qhyper(p, m, n, k, lowertail = TRUE, log.p = FALSE)rhyper(nn, m, n, k)
```
#### 3.7 多項分布

 $\bigcirc$ 

多項分布に従う乱数ベクトルを発生し,確率関数を計算する.

rmultinom(n, size, prob)  $dmultinom(x, size = NULL, prob, log = FALSE)$ 

### 3.8 Wilcoxon のランク和統計量分布

dwilcox() はサイズがそれぞれ m, n の標本から得られた Wilcoxon のランク和統計量の密度 関数,pwilcox() は分布関数,qwilcox() はクォンタイル関数,そして rwilcox() は乱数を与える.

```
divilcox(x, m, n, log = FALSE)pwilcox(q, m, n, lower.tail = TRUE, log.p = FALSE)qwilcox(p, m, n, lower.tail = TRUE, log.p = FALSE)rwilcox(nn, m, n)
```
#### 3.9 Wilcoxon 符号付きランク統計量分布

サイズ n の標本に対する Wilcoxon 符号付きランク統計量の分布関数に関する情報を得る. dsignrank() は確率関数, psignrank() は分布関数, qsignrank() はクォンタイル関数, そして rsignrank() は乱数を与える.

 $disipnrank(x, n, log = FALSE)$  $psignrank(q, n, lower.tail = TRUE, log.p = FALSE)$ qsignrank(p, n, lower.tail = TRUE, log.p = FALSE) rsignrank(nn, n)

## 4 その他

#### 4.1 ランダムな 2 次元配列

Patefield のアルゴリズムを用い周辺和を与えたランダムな2次元配列 (2次元分割表) を生 成する.

r2dtable(n, r, c)

#### 4.2 一致確率

一般化された「誕生日のパラドックス」問題への近似解を与える.pbirthday() は一致確率, qbirthday() は指定された一致確率に必要な観測数を計算する.

qbirthday( $prob = 0.5$ , classes = 365, coincident = 2)  $pbitthday(n, classes = 365, coincident = 2)$ 

### 4.3 randu

VAX の FORTRAN 関数 RANDU (VMS 1.5) からとられた引き続く乱数の 400 個の三つ組

## 5 各論

### 5.1 R で使える疑似乱数発生法 (R 1.7.0) 以降

.Random.seed は乱数のシードを含む整数ベクトル. 保管したり,元に戻したり出来るが, ユー ザーが変更すべきではない.RNGkind は RNG の種類を問い合わせたり,変更するためのよ り扱いやすいインタフェイスである. RNGversion 以前の R のバージョンの乱数発生法を設定 するために使うことが出来る (一貫性のために). set.seed は乱数種を指定するためのお勧めの 方法である.

```
用法:
.Random.seed \leq c(rng.kind, n1, n2, ...)
save.seed <- .Random.seed
RNGkind(kind = NULL, normal.kind = NULL)
RNGversion(vstr)
set.seed(seed, kind = NULL)
```
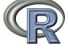

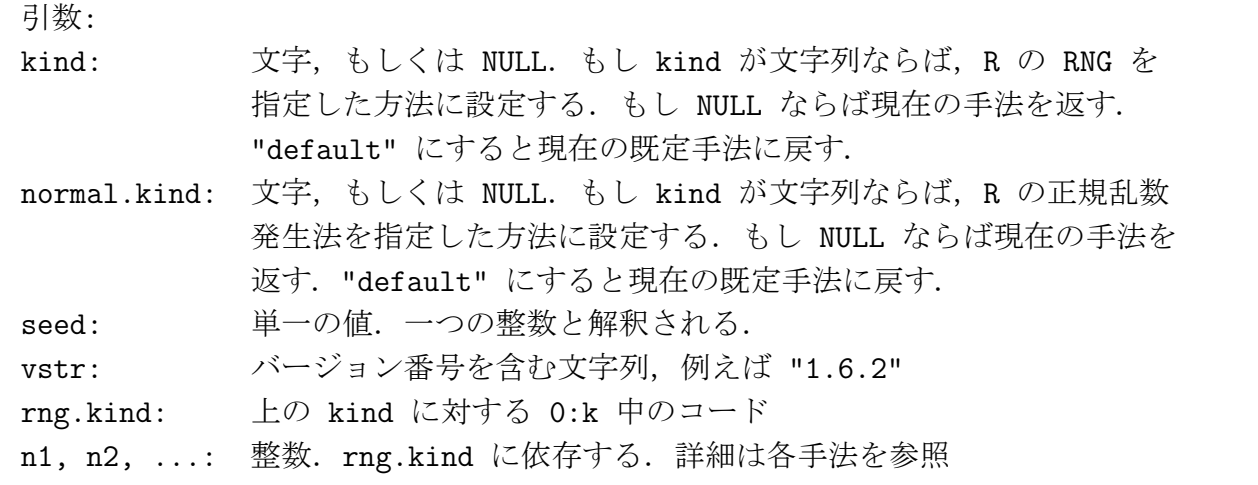

- "Mersenne-Twister" R 1.7.0 以降の既定の疑似乱数発生法. Matsumoto and Nishimura (1998) の twisted GFSR 法. 周期 2<sup>1</sup>9937 - 1(= 4.315x10<sup>(</sup>6001)). すべての周期に関し 623 次元空間に均一分布. 乱数種は 32 ビット整数の 624 次元ベクトル+その中の現在位 置を示す整数
- "Wichmann-Hill"' 乱数種, '.Random.seed[-1] == r[1:3]' は長さ3の整数ベクトルであり, 各 'r[i]' は '1:(p[i] - 1)' 中にある. ここで 'p' は長さ 3 の素数のベクトル 'p =(30269, 30307, 30323)' である.Wichmann-Hill 生成規則は長さ 6.9536e12 を持つ (= 'prod(p-1)/4', 原論 文を修正した Applied Statistics (1984) 33, 123 を見よ).
- "Marsaglia-Multicarry"' キャリーつきの乗算 RNG を使い, George Marsaglia が彼のメ イリングリスト 'sci.stat.math' への投稿記事で紹介した. 260 以上の周期を持ち, すべ ての検査をパスする (Marsaglia による). 乱数種は二つの整数である (あらゆる値が許さ れる).
- "Super-Duper"' Marsaglia の有名な70年代の Super-Duper 法. これは MTUPLE test of the Diehard battery をパスしないオリジナル版である.多くの初期値に対し周期 4.6∗10<sup>1</sup>8 を持つ. 乱数種は二つの整数である(最初の種は任意,二番目は奇数でなければならない). 二つの種はそれぞれ Tausworthe と congruence 倍長整数である.S の '.Random.seed[1:12]' への一対一対応が可能であるが,好評はしないし,この生成法は S-PLUS の最近のバー ジョンとは全く同じではない.
- "Knuth-TAOCP" Knuth (1997) による. 減算を伴う遅延つきフィボナッチ数列を用いる GFSR 法. つまり, 使用される再帰式は X[j] = (X[j-100] - X[j-37]) mod 2<sup>3</sup>0 であり, 種 は最近の 100 個の数の集合である (実際は 101 個の数であり、最後のものはバッファの サイクリックなシフトである). 周期は約 2129.
- "Knuth-TAOCP-2002" 以前のバージョンとは上位互換ではない 2002 年のバージョンで あり、種からの GFSR の初期化が変更された. R は連続する種の選択を認めないという 報告済みの弱点を持っており,種をすでに撹拌していた.
- "user-supplied" ユーザー提供の発生法を使用. 詳細は 'Random.user' を見よ.

## 5.2 正規疑似乱数発生法 'normal.kind'

- "Inversion"' (現在の既定手法)
- "Kinderman-Ramage" (R 1.7.0 以前の既定手法, 近似誤差を含み使うべきではない)
- "Buggy Kinderman-Ramage"
- "Ahrens-Dieter"
- "Box-Muller"
- "user-supplied"

'set.seed' はその単独の整数引数を用い,要求されただけの種を設定する.これは最小の整 数引数を指定することにより全く異なった種を得,同時により複雑な手法(特に '"Mersenne-Twister"' と "Knuth-TAOCP"')に適正な乱数種集合を得る、簡単な方法を目指している.

値:

'.Random.seed' は整数ベクトルであり,その最初の要素は RNG と正規乱数発生法の種 類をコーディングしている. 最後の二つの十進桁数は, k を利用可能な RNG の数とし て 0:(k-1) 中にある.この 0-99 の値は正規乱数の型を表す.

背後にある C コードでは'.Random.seed[-1]' は'unsigned' であり、従って R で は'.Random.seed[-1]' は負であっても良い.

'RNGkind' は、呼び出しの前に使用中の RNG と正規乱数発生法の二文字の文字ベクトルを 返す.もしどちらの引数も 'NULL' でなければコンソールには表示されない. 'RNGversion' は同じ情報を返す.

'set.seed' は 'NULL' を返すが,コンソールには現れない.

注意:

最初はシードは無い. 必要な時現在の時間からつくり出される. したがって、既定では異なっ たセッションは異なったシミュレーション結果を与える.

.Random.seed' は、少なくともシステムの発生法に対する、一様疑似乱数に対するシード のセットを保存する.他の発生法の状態を保存せず,特に,Box-Muller 正規疑似乱数の 状態を保存しない.もし,後で状態を再生したければ .Rnadom.seed を設定するのではな く .set.seed を呼び出すべきである.

```
例
runif(1); .Random.seed; runif(1); .Random.seed
## もしシードがなければ新しいものが"ランダム"につくり出される.
rm(.Random.seed); runif(1); .Random.seed
RNGkind("Wich") # (kind に対する部分文字列マッチング)
## 以下は runif(.) が Wichmann-Hill 法に対しどのように動作するかを
## R 関数のみで示す
p.WH <- c(30269, 30307, 30323)
a.WH <- c( 171, 172, 170)
next.WHseed <- function(i.seed = .Random.seed[-1])
 { (a.WH * i.seed) %% p.WH }
my.runif1 <- function(i.seed = .Random.seed)
 \{ ns \le next.WHseed(i.seed[-1]); sum(ns / p.WH) %% 1 }
rs <- .Random.seed
(WHs \leq -\text{next.WHseed}(rs[-1]))u \leftarrow runif(1)stopifnot(
next.WHseed(rs[-1]) == Random.seed[-1],all.equal(u, my.runif1(rs))
)
## ----
.Random.seed
ok <- RNGkind()
RNGkind("Super") # "Super-Duper" にマッチ
RNGkind()
.Random.seed # Super-Duper に対する新しいシード
## リセット:
RNGkind(ok[1])
```
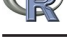

## 5.3 疑似乱数発生法による違いを示す例

2 種類の疑似乱数発生法の比較.引き続く 3 組みの一様疑似乱数を座標とする 3 次元単位立 方体中の 1 千万個の点の断面 (実際は薄片) を座標面に射影する.MM 法等の乗算合同法の癖を 示す例 (学芸大学の森さんの "発見" に基づく例).

```
Mersenne-Twister 法使用 (R 1.7.0 以降の既定手法)
```

```
random1 <- function () {
  old.par <- par(no.readonly = TRUE); on.exit(par(old.par))
  png("MTrand.png")
  plot(c(0,0,1,1), c(0,1,0,1), main="", xlab="", ylab="", type="n") # まず枠
だけ描く
  RNGkind(kind = "Mersenne-Twister")
  for (i in 1:10^7) {
    x <- runif(3) # 一千万個の点の座標を一様疑似乱数で発生
    # x 座標が 1/1000 以下のものだけ y,z 座標に射影
    if (x[1] < 0.001) points(x[2], x[3], pch = ".")
  }
  dev.off()
}
```
Marsaglia-Multicarry 法使用 (R 1.7.0 以前の既定手法).すべての点が平行な面の上に乗って いることがわかる!

```
random2 \le function () {
 old.par <- par(no.readonly = TRUE); on.exit(par(old.par))
 png("MMrand.png")
 plot(c(0,0,1,1), c(0,1,0,1), main="", xlabel="", ylab="", type="n")RNGkind(kind = "Marsaglia-Multicarry")
 for (i in 1:10^7) { # 一千万個の点の座標を一様疑似乱数で発生
   x \leftarrow runif(3)# x 座標が 1/1000 以下のものだけ y,z 座標に射影
   if (x[1] < 0.001) points(x[2], x[3], pch = ".")
 }
 dev.off()
}
```
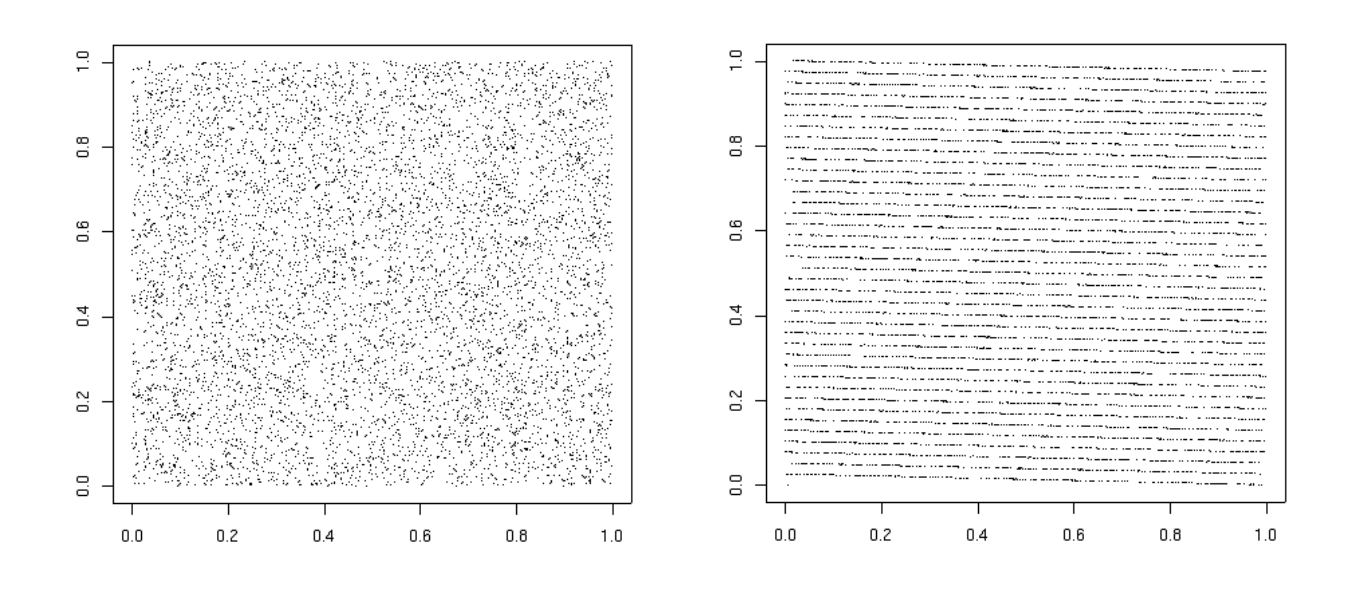

図 1: Mersenne-Twister 法 図 2: Marsaglia-Multicarry 法

## 5.4 ランダム抽出と並べ変え

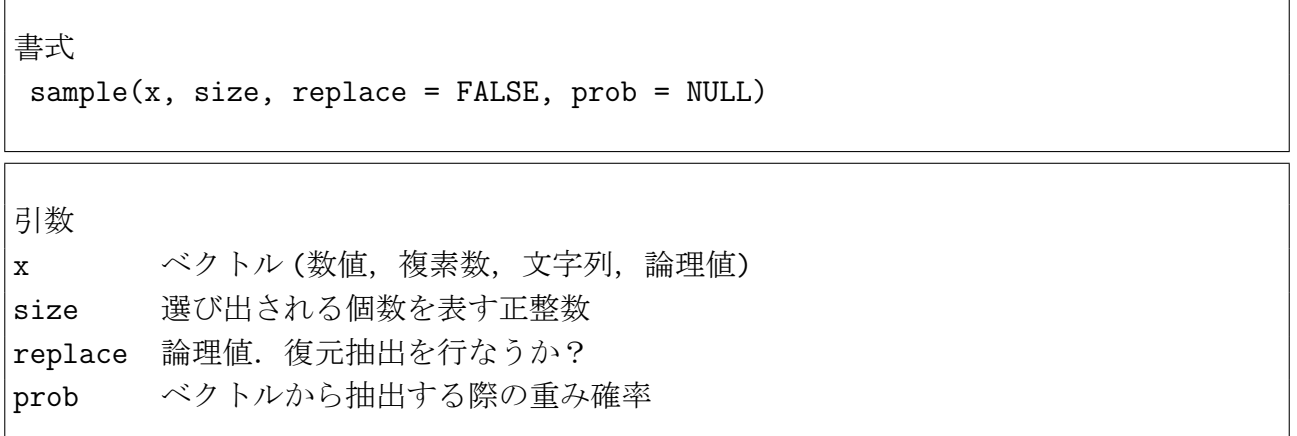

● x が長さ 1 なら 1:x から抽出

• size の既定値は length(x). sample(x) はランダムな並べ換えを意味する

● prob 比率を意味し,総和が 1 でなくても良いが, 非負で, すべてがゼロであってはいけ ない.もし replace = FALSE ならば,これらの確率は sequential に適用される (つまり, 次の項目の選択確率は残った項目に対する比率に比例して選ばれる)

```
> sample(1:10) # ランダムな並べ換え
[1] 4 1 8 3 10 9 5 2 6 7
> sample(1:10)[1] 9 3 6 4 7 8 10 1 2 5
> sample(1:10, 5) # 5個を非復元抽出
[1] 10 9 7 2 5
> sample(1:10, replace=TRUE) # 復元抽出
[1] 10 2 6 7 4 3 1 9 1 7
> sample(1:10, 5, replace=TRUE)
[1] 7 4 10 10 7
# 成功確率 0.8 の長さ百のベルヌイ試行データを生成
> sample(c(0,1), 100, replace = TRUE, prob = c(0.2, 0.8))
[1] 1 1 1 0 1 1 0 1 1 1 0 1 1 1 1 0 1 0 0 1 1 0 1 1 1 0 1 1 1 0 1 0 0 1 0 1 0
[38] 1 1 1 1 1 1 1 1 1 1 1 1 1 1 1 1 1 0 0 1 1 1 0 1 1 1 1 1 1 0 1 0 1 0 0 0 0
[75] 1 1 1 1 1 0 1 1 1 0 1 1 1 1 1 0 1 1 1 0 1 1 0 1 0 1
# 単純無作為抽出法のパラドックス
# 10 万個の母集団の平均値が 100 個の単純無作為標本の平均で十分推定可能なら
# 100 万個の母集団の平均値も 100 個の単純無作為標本の平均で十分推定可能!
> x < - rnorm(1000000)
> y <- numeric(10000)
> for (i in 1:10000) y[i] <- mean(sample(x,100))
> sd(y) # 百万個から百個を単純無作為抽出した時の推定平均値の標準偏差
[1] 0.1003183
> x <- rnorm(100000)
> for (i in 1:10000) y[i] \le mean(sample(x,100))
> sd(y) # 10 万個から百個を単純無作為抽出した時の推定平均値の標準偏差
[1] 0.1000383 # 殆んど一緒
```
## 5.5 与えた周辺和を持つランダムな二次元分割表

書式 r2dtable(n, r, c) 引数 n : 生成する分割表の数 r : 行和を与えるベクトル c : 列和を与えるベクトル (c, r の総和は一致する必要) 返り値 : 行・列和がそれぞれ r,c であるランダムな二次元分割表 n 個のリスト

```
> x = r2dtable(2, c(10, 10), c(15, 5))> x
[1]]
   [,1] [,2]
[1,] 8 2
[2,] 7 3\lceil[2]]
   [,1] [,2][1,] 6 4[2,] 9 1
> r2dtable(1,c(3,6,4), c(4,5,4))
[1]]
   [,1] [,2] [,3]
[1,] 0 2 1[2,] 3 1 2[3,] 1 2 1
```
n 行 m 列の二次元分割表を対象にする検定で,計算量が大きい場合にモンテカルロ法により 近似的な解を求めるときに使える.

## 5.6 乱数の再現 set.seed() 関数 (2003.12.27)

(疑似) 乱数は R 起動時に適当に初期化 (システム時間を利用?) され,それ以降毎回異なっ た乱数が発生される.もし数値計算の再現性が問題になる時は,乱数種を set.seed(整数値) 関 数で指定する. 与えられた整数値は内部的に各乱数生成法に適切な真の乱数種 (それを知る必 要はほとんど無いはず) に変換される.

```
> runif(5)
[1] 0.8797957 0.7068747 0.7319726 0.9316344 0.4551206
> runif(5) # 当然毎回違った乱数が得られる
[1] 0.59031973 0.82043609 0.22411848 0.41166683 0.03861056
> set.seed(101); runif(5) # 乱数種を指定
[1] 0.37219838 0.04382482 0.70968402 0.65769040 0.24985572
> set.seed(101); runif(5) # 乱数種を同じにすれば同じ結果を
                        # 再現 (疑似="いんちき"たるゆえん)
[1] 0.37219838 0.04382482 0.70968402 0.65769040 0.24985572
```
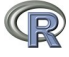

### 5.7 逆関数法による乱数の作り方 (2004.01.26)

上に紹介している分布に無い分布に従う乱数を生成したくなる場合がある. まず, U を一様 分布に従う確率変数とし,  $X = F^{-1}(U)$ は

$$
P(X \le x) = P(F^{-1}(U) \le x) = P(U \le F(x)) = F(x)
$$

 $\forall x \in X \cup X$ は分布関数  $F$ に従う. よって、分布関数の逆関数の引数に一様乱数を入 れてやれば,欲しい分布の乱数が得られる.

指数分布の分布関数  $F(x) = 1 - \exp(-x)$  の逆関数は  $-\log(1-x)$  なので,  $X = -\log(1-U)$ とすれば X は平均 1 の指数分布に従う. さらに,  $1-U \geq U$  は同分布なので,  $X = -\log(U)$  $\overline{O}$   $U$  に一様乱数を入れてやることで平均 1 の指数乱数が得られる (ただし  $x > 0$ ). ラプラ ス分布(両側指数分布)の密度関数は  $f(x) = 1/2 \exp(-|x|)$ だが、この場合は一様乱数  $U_1, U_2$ を生成し,  $U_1$  が 1/2 以上ならば -  $\log(U_2)$  を,  $U_1$  が 1/2 未満ならば  $\log(U_2)$  を採択すればラ プラス分布に従う乱数が得られる.

#### 5.8 両側指数分布の乱数を発生させる (2005.7.23)

```
myrand \leq function(n) {
 u <- ifelse(runif(n)>1/2, 1, -1)
 v \leftarrow \log(runif(n))return(u*v)
}
mydata <- myrand(100000) # 乱数を生成
plot(density(mydata), xlim=c(-7, 7),
    ylim=c(0, 0.5), col="red", ann=F) # 乱数のグラフ
laplace <- function(x) 1/2*exp(-abs(x)) # 密度関数
par(new=T)
curve(laplace, xlim=c(-7, 7), ylim=c(0, 0.5)) #本当のグラフ
```
「平均と分散をいろいろ変えてみたい!」とおっしゃる場合は、逆関数法に従って上の関数 定義を修正して下さい.

## 5.9 棄却法による乱数の作り方 (2004.01.15)

逆関数法は理論的には正しい方法なのだが,コンピュータは有限な値しか生成できないので, 無限のサポートを持っている分布の裾の方の乱数の精度が悪くなる場合がある(例:棄却法で生 成した指数乱数),そこで以下に棄却法による乱数生成の方法を紹介する.用いる関数を先に 説明する.用いる関数・定数を先に説明する.

f(x) : 生成したい乱数が従う分布の密度関数 g(x) : 乱数生成が容易な分布の密度関数 c(>=1) : f(x) <= c\*g(x) が成り立つ定数 (小さい方が良い)  $h(x) = f(x)/\{c*g(x)\}\$ 

生成するアルゴリズムはこちら.

 $u \leftarrow runif(1)$ 

- v <- g(x) に従う乱数
- u <= h(v) ならば v を乱数として採択する
- 5.10  $f(x) = 1/2 * sin(x)(0 < x < pi)$  という分布に従う乱数を生成する (2005.7.23)

$$
g(x) = 1/pi
$$
  
\n
$$
c = pi/2
$$
  
\n
$$
(0 < x < pi)
$$

とおくと  $f(x) \leq c * g(x)$  が成り立ち, この場合は  $h(x) = sin(x)$  となる. よって以下の関数 myrand(x) (x : 生成する乱数の数)で生成することが出来る.

```
myrand \leq function(x) {
  y \leftarrow c()i \leftarrow 1while (i \leq x) {
     u \leftarrow runif(1)v \leftarrow pi*runif(1)w \leftarrow \sin(v)if (u < w){
       y \leftarrow \text{append}(y, v)i \leftarrow i+1}
  }
  return(y)
}
```
> yy <- myrand(1000) # 乱数を 1000 個生成 > plot(density(yy)) # し、このデータについて密度推定

## 5.11 アドオンパッケージ gld (generalized (Tukey) lambda distribution) 2004.09.15

アドオンパッケージ gld (Tukey の一般化ラムダ分布) に関する関数がある.この分布は少数 のパラメータで様々な形状の確率分布を表現できる.以下はそのインデックスである.

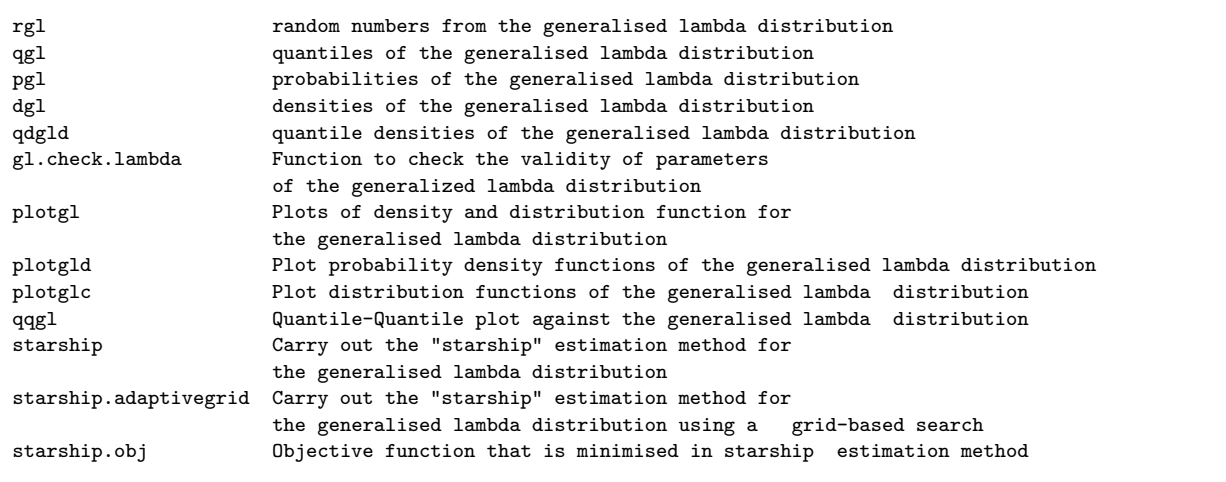

## 5.12 3 変量正規分布の乱数

は以下のように生成することが出来る.以下で用いている行列の平方根についてはこちら.

```
r3norm <- function(mu, A, n) {
  U \leftarrow \text{svd}(\Lambda)$u
  V \leftarrow \text{svd}(\Lambda)$v
  D \leftarrow diag(sqrt(svd(A)\$d)
  B <- U %*% D %*% t(V) # 行列 A の平方根
  W \leftarrow C()for (i in 1:n)
     w \leftarrow \text{append}(w, \text{list}(\text{mu} + B\text{%}\text{%}\text{cbind}(\text{norm}(3))))return(w)
}
mu <- cbind(c(1,1,1)) # 平均ベクトル (縦ベクトル)
A \leftarrow \text{array}(c(2,1,1,1,2,1,1,1,2), \text{dim=}c(3,3))w <- r3norm(mu, A, 2000)
```
## 5.13 3 変量  $t$  分布の乱数

 $\bigcirc$ 

は以下のように生成することが出来る.まず,アルゴリズムを書く代わりに命題みたいなも のを示す.

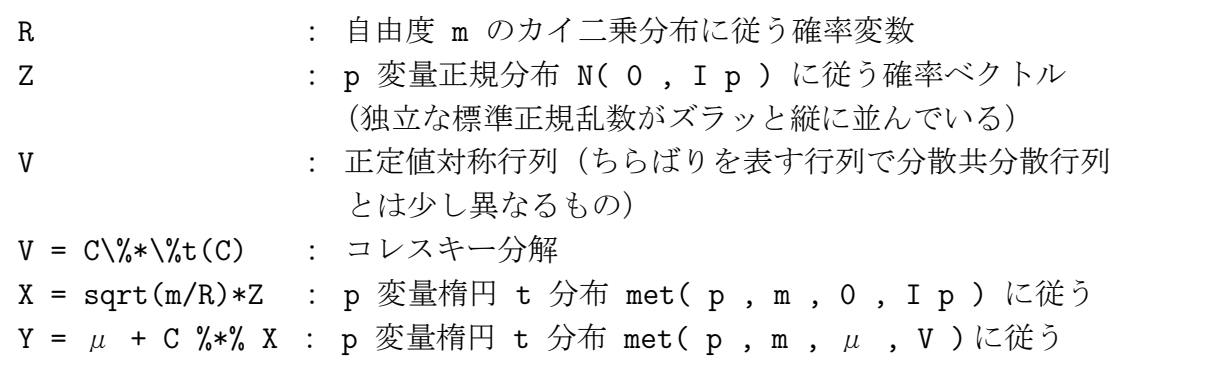

以下に 3 変量楕円 t 乱数に従う乱数を生成する関数を定義する.

```
met3 \leq function(m, mu, V, n) {
  # m : 自由度
  # mu : 平均ベクトル
  # V : 散らばり行列
  # n : 乱数の個数
  U \le -svd(V)\V1 \leftarrow svd(V)$v
  D <- diag(sqrt(svd(V)$d))
  B \leftarrow U %*% D %% t(V1)
  w \leftarrow c()for (i in 1:n) {
    R \leq -0for (j in 1:m) R \leftarrow R + \text{norm}(1)^2w \leftarrow \text{append}(w, \text{list}(\text{mu} + B \text{ %\#C}) \text{ (cbind}(\text{rnorm}(3)) * \text{sqrt}(m/R))))}
  return(w)
}
```